## SAP ABAP table /PLMU/S\_FRW\_EPM\_PO\_IN\_ITEM\_DAT {Data Structure for Purchase Order Invoice Item}

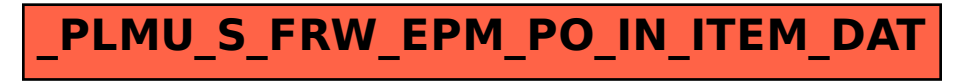